## **Proxmox container 'nextcloud.test'**

## **Container setup**

- IP: 10.2.0.20
- image: debian10 with users

## **Ansible script**

#!/usr/bin/env ansible-playbook

```
- name: 'install nextcloud'
 hosts: nextcloud
 become: true
 tasks:
  - name: install packages
   apt:
      pkg:
        - php7.3
        #- php7.3-ctype
        - php7.3-curl
        #- php7.3-dom
        - php7.3-gd
        #- php7.3-iconv
        - php7.3-json
        - php7.3-xml
        - php7.3-mbstring
        #- php7.3-openssl
        #- php7.3-posix
        #- php7.3-session
        #- php7.3-simplexml
        #- php7.3-xmlreader
        #- php7.3-xmlwriter
        - php7.3-zip
        #- php7.3-zlib
        - php7.3-mysql
        #- php7.3-fileinfo
        - php7.3-bz2
        - php7.3-intl
        #- php7.3-exif
        - php7.3-redis
        - php7.3-imagick
        - ffmpeg
  - name: download and extract nextcloud archive
    unarchive:
      src: https://download.nextcloud.com/server/releases/nextcloud-20.0.0.zip
      dst: /var/www
      owner: www-data
      group: www-data
      remote_src: yes
  - name: Remove file packed file
    file:
      path: /var/www/nextcloud-20.0.0.zip
      state: absent
  - name: first setup nextcloud
```

```
 become_user: www-data
 become: yes
  shell: >
    php occ maintenance:install
    --database mysql
    --database-host 10.3.0.100
    --database-name nextcloud
    --database-table-prefix nc
    --database-user nc_user
    --database-pass Na:h=76m!Jx(
    --admin-user admin
    --admin-pass 2AZy={MEc6eb
    --data-dir /var/www/nextcloud/data
 args:
    chdir: /var/www/nextcloud/
    creates: /var/www/nextcloud/config/config.php
- name: copy nginx config
 copy:
    src: ./conf/nextcloud.conf
    dest: /etc/nginx/sites-available/
    owner: root
    group: root
    mode: '0744'
- name: Create a symbolic link
 file:
    src: /etc/nginx/sites-available/nextcloud.conf
    dest: /etc/nginx/sites-enabled/nextcloud.conf
    owner: root
    group: root
    state: link
- name: load php-fpm
 systemd:
    state: restarted
    name: php7.3-fpm
- name: Restart nginx
 systemd:
    state: restarted
    daemon_reload: yes
    name: nginx
```
**Dauerhafter Link zu diesem Dokument: <https://wiki.technikkultur-erfurt.de/dienste:bytecluster0002:nextcloud?rev=1601819745>**

Dokument zuletzt bearbeitet am: **04.10.2020 15:55**

**Verein zur Förderung von Technikkultur in Erfurt e.V** <https://wiki.technikkultur-erfurt.de/>

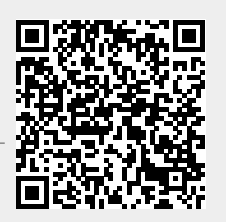